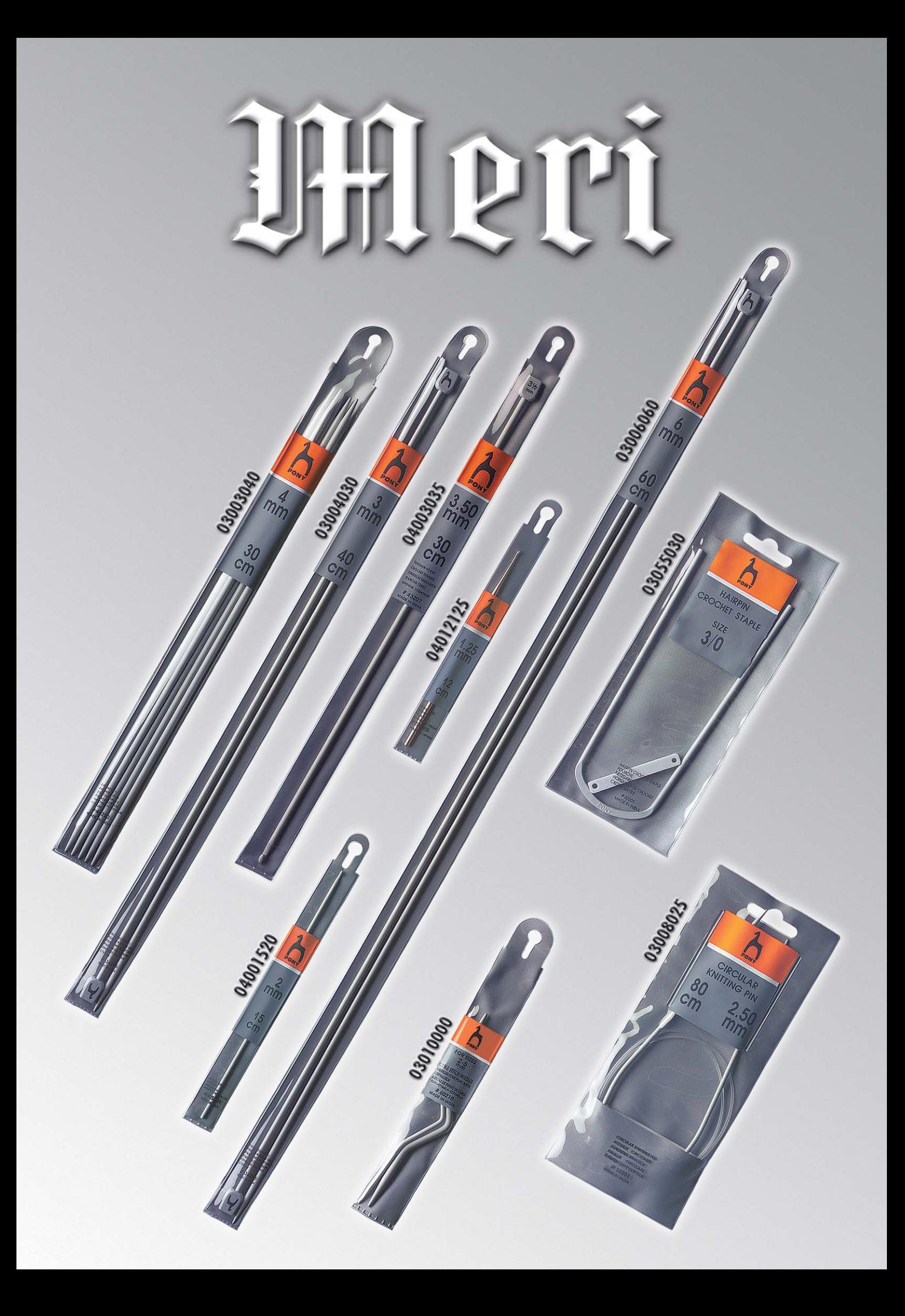

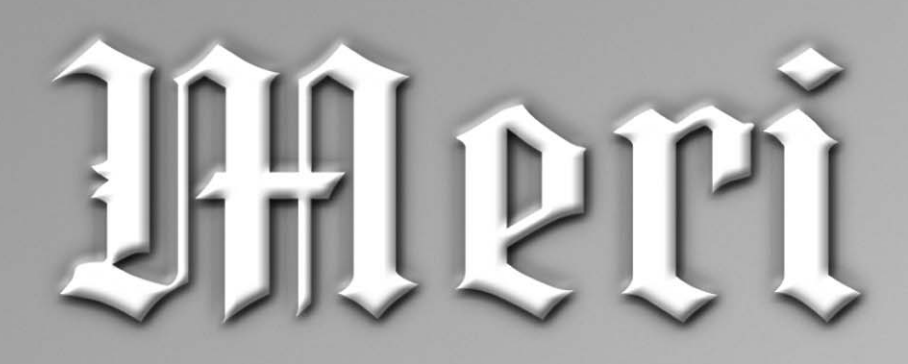

## **AGUGLIERIA**

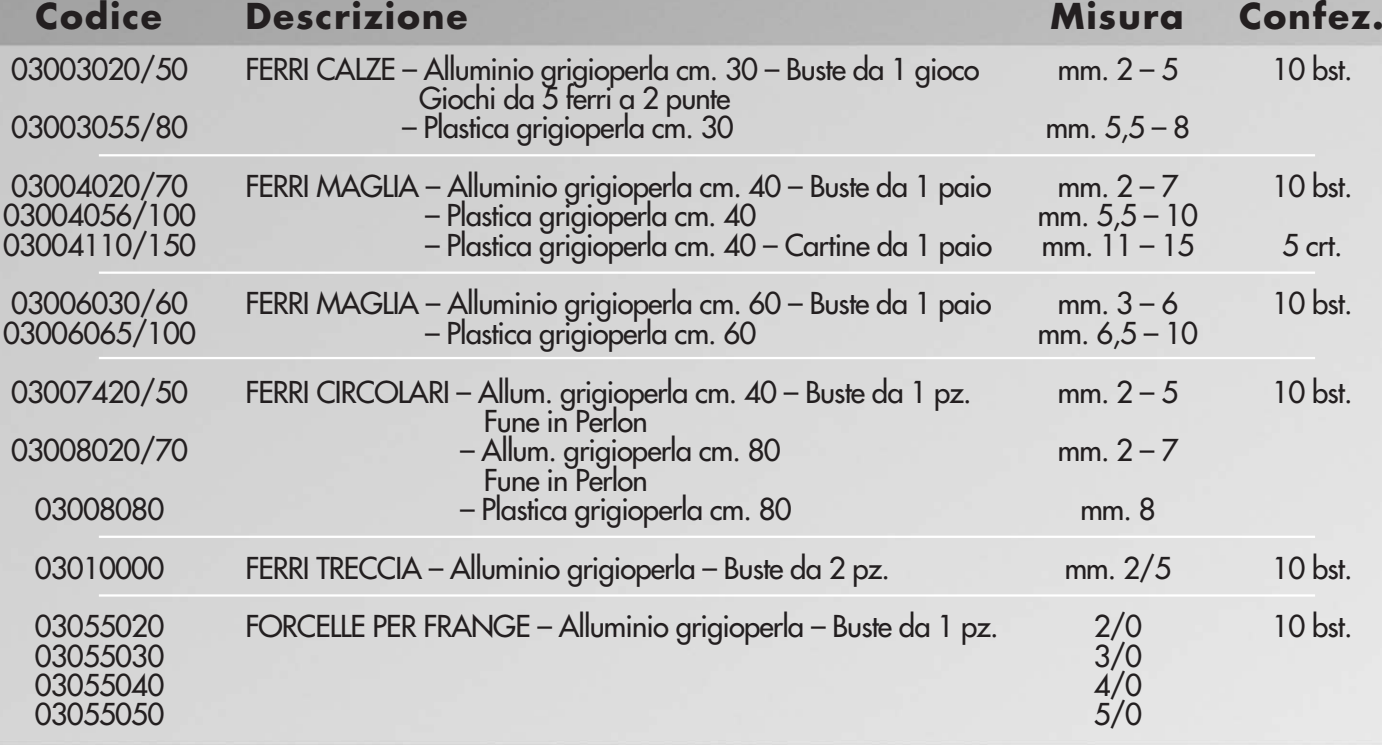

## **UNCINETTI**

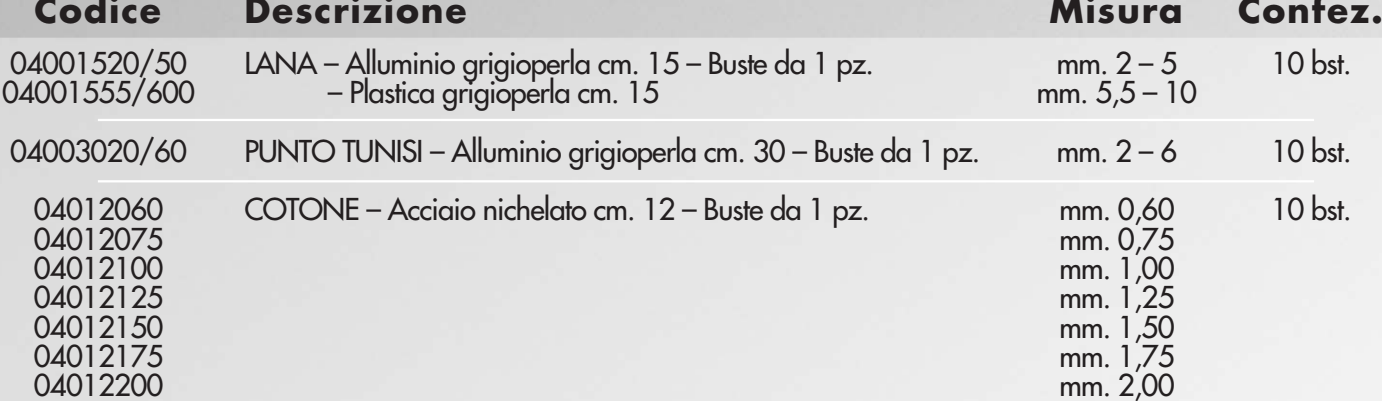